# **SAP NetWeaver Development Infrastructure – Change Management Service**

## **Adding SAP's Proven Software Logistics Concepts to the Java World**

### **Project Summary**

The Change Management Service (CMS) represents the part of Software Life-Cycle Management in the SAP NetWeaver Java Development Infrastructure. In conjunction with the Design Time Repository (DTR) and the Component Build Service (CBS) it enables the delivery and maintenance of Java software. It is made up of the Landscape Configurator and the Transport Studio and covers all software logistics related steps in the development process with the SAP NetWeaver Java Development Infrastructure (NWDI).

#### **Change Management Service – Overview**

The Change Management Service is the central administration UI for development landscape definition and transport management. The follwing figure gives an overview of objects and landscapes in the CMS:

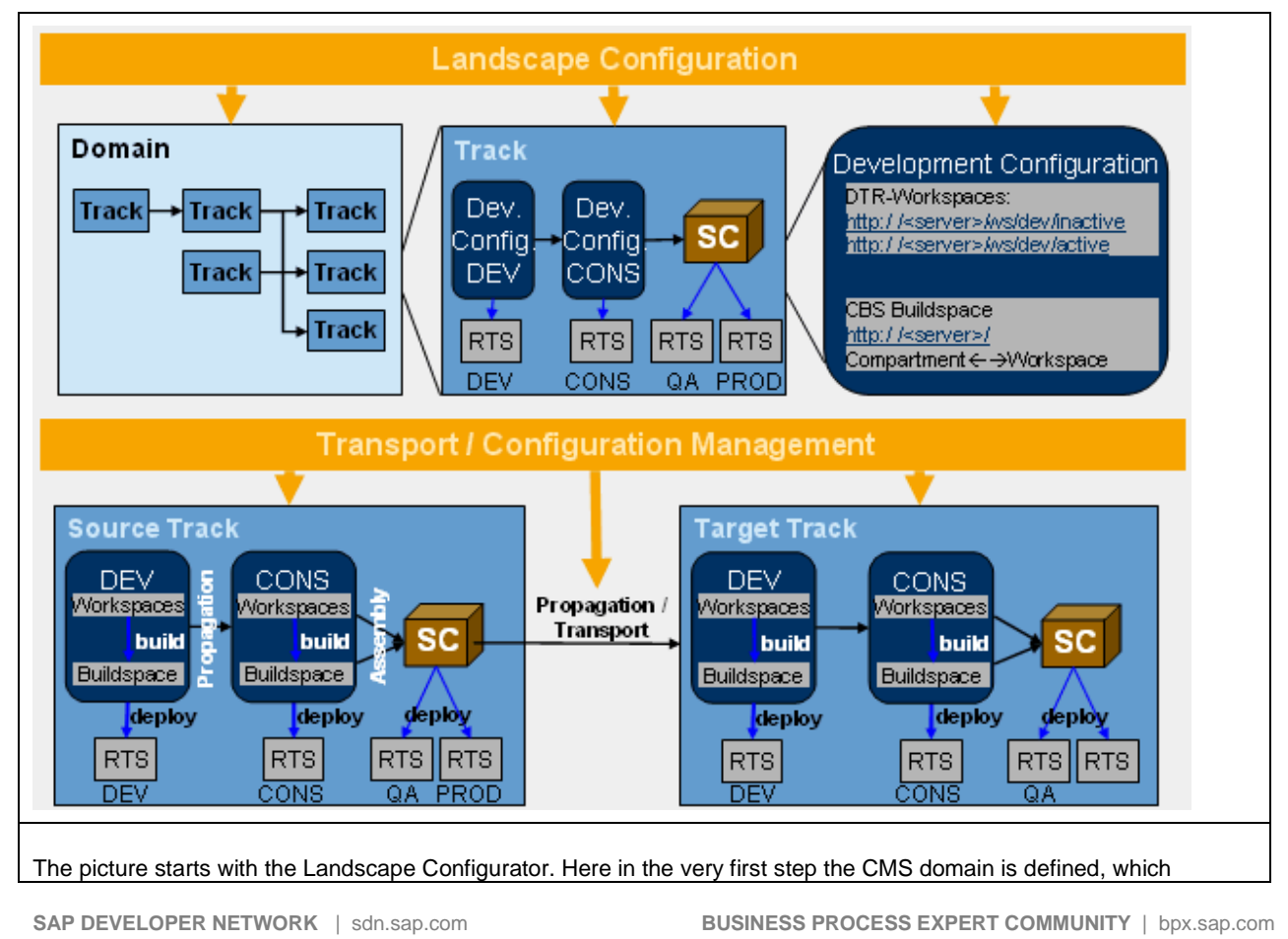

 $\odot$  2007 SAP AG 1

contains all tracks. Each CMS has one domain, which you can think of as a namespace for this CMS separating different software vendors from each other.

- Inside each track we see the two development configurations dev and cons. The result of development is a software component archive (SCA), which can be deployed to a J2EE Engine.
- Each development configurations contains a pair of workspaces in the DTR and an associated buildspace in the CBS.
- In the second half you see the tasks performed in the Transport Studio: Sources are propagated (after a successful test in the runtime system) from the development phase into the consolidation phase. After the consolidation phase the SCA is produced in the assembly step; the result is tested again, the approved and delivered.

The result of each track can be imported into a target track and be used as the basis for further development.

Setting up development landscapes in the CMS Landscape Configurator and the flow of objects in the CMS Transport Studio

Administration of development landscapes has two phases in the NWDI:

- 1. Before development starts administration has to provide the (logical) development systems. These are made up of workspaces in the Design Time Repository (DTR) and buildspaces in the Component Build Service (CBS). In the DTR workspaces all source files (and folders) are handled in the CBS buildspace all archives needed for the software project. Development has two main phases, development and consolidation. For this pair of phases a logical system is defined in the **Landscape Configurator** - we call this pair of systems a track; each logical system is described by a **development configuration**.
- 2. When the definition of the systems is done, software transports start: All archives that are already available are imported into the logical development systems. For details on used components see component model. For newly created objects all steps from bringing them into the consolidation phase, assemble, and approve the new software can be done in the **Transport Studio**.

## **Feature List**

The CMS is the administrative UI for all steps of development based on the SAP NetWeaver Java Development Infrastructure:

- Definition of development landscapes based on product and component information in the SLD
- Automated creation of DTR workspaces and CBS buildspaces
- Development configurations are imported into the SAP NetWeaver Developer Studio and define the access of all developers to the central systems
- Controlling the build processes
- Automated deployment process for each project phase
- Propagation of Java software changes
- Assembly and delivery of software component versions
- Optional integration with the Change and Transport System of SAP NetWeaver AS ABAP

# **Related Content**

- SAP NetWeaver Development Infrastructure
- Design Time Repository
- Component Model & Component Build Service

## **Copyright**

© Copyright 2007 SAP AG. All rights reserved.

No part of this publication may be reproduced or transmitted in any form or for any purpose without the express permission of SAP AG. The information contained herein may be changed without prior notice.

Some software products marketed by SAP AG and its distributors contain proprietary software components of other software vendors.

Microsoft, Windows, Outlook, and PowerPoint are registered trademarks of Microsoft Corporation.

IBM, DB2, DB2 Universal Database, OS/2, Parallel Sysplex, MVS/ESA, AIX, S/390, AS/400, OS/390, OS/400, iSeries, pSeries, xSeries, zSeries, z/OS, AFP, Intelligent Miner, WebSphere, Netfinity, Tivoli, Informix, i5/OS, POWER, POWER5, OpenPower and PowerPC are trademarks or registered trademarks of IBM Corporation.

Adobe, the Adobe logo, Acrobat, PostScript, and Reader are either trademarks or registered trademarks of Adobe Systems Incorporated in the United States and/or other countries.

Oracle is a registered trademark of Oracle Corporation.

UNIX, X/Open, OSF/1, and Motif are registered trademarks of the Open Group.

Citrix, ICA, Program Neighborhood, MetaFrame, WinFrame, VideoFrame, and MultiWin are trademarks or registered trademarks of Citrix Systems, Inc.

HTML, XML, XHTML and W3C are trademarks or registered trademarks of W3C®, World Wide Web Consortium, Massachusetts Institute of Technology.

Java is a registered trademark of Sun Microsystems, Inc.

JavaScript is a registered trademark of Sun Microsystems, Inc., used under license for technology invented and implemented by Netscape.

MaxDB is a trademark of MySQL AB, Sweden.

SAP, R/3, mySAP, mySAP.com, xApps, xApp, SAP NetWeaver, and other SAP products and services mentioned herein as well as their respective logos are trademarks or registered trademarks of SAP AG in Germany and in several other countries all over the world. All other product and service names mentioned are the trademarks of their respective companies. Data contained in this document serves informational purposes only. National product specifications may vary.

These materials are subject to change without notice. These materials are provided by SAP AG and its affiliated companies ("SAP Group") for informational purposes only, without representation or warranty of any kind, and SAP Group shall not be liable for errors or omissions with respect to the materials. The only warranties for SAP Group products and services are those that are set forth in the express warranty statements accompanying such products and services, if any. Nothing herein should be construed as constituting an additional warranty.

These materials are provided "as is" without a warranty of any kind, either express or implied, including but not limited to, the implied warranties of merchantability, fitness for a particular purpose, or non-infringement.

SAP shall not be liable for damages of any kind including without limitation direct, special, indirect, or consequential damages that may result from the use of these materials.

SAP does not warrant the accuracy or completeness of the information, text, graphics, links or other items contained within these materials. SAP has no control over the information that you may access through the use of hot links contained in these materials and does not endorse your use of third party web pages nor provide any warranty whatsoever relating to third party web pages.

Any software coding and/or code lines/strings ("Code") included in this documentation are only examples and are not intended to be used in a productive system environment. The Code is only intended better explain and visualize the syntax and phrasing rules of certain coding. SAP does not warrant the correctness and completeness of the Code given herein, and SAP shall not be liable for errors or damages caused by the usage of the Code, except if such damages were caused by SAP intentionally or grossly negligent.